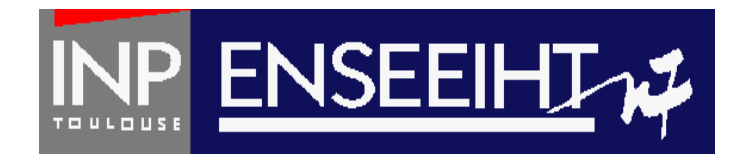

### Programmation impérative: Méthode de Programmation

# **5. Structures de données**

Thomas Bonometti

Pr. D. Dartus De l'algorithmique au FORTRAN 1 Chapitre 5 - page

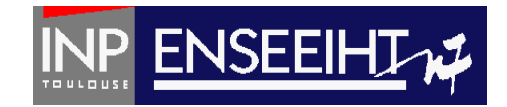

### Objectifs :

- On veut créer un lien logique et physique entre des variables
- On veut désigner sous un seul nom un ensemble de valeurs/variables/champs pouvant être de types différents
- On veut faciliter le passage d'arguments dans les sous-programmes
- On veut faciliter l'utilisation de l'allocation dynamique

Exemple :

- Nom, adresse, solde d'un client d'une banque.
- Clients d'une banque.
- Partie réelle et imaginaire d'un nombre complexe.

### **Structurer l'environnement = Structurer l'accès à l'information**

## Création de structures

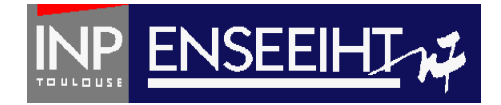

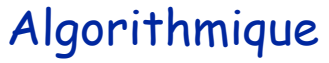

FORTRAN

#### Création d'une structure

### client

nom prenom valeur

### ! définition

TYPE client character (len=20) :: nom character (len=10) :: prenom real :: valeur END TYPE client

Une structure est comme un « panier » contenant différents objets (ou champs) ayant un lien logique entre eux

## Utilisation de structures

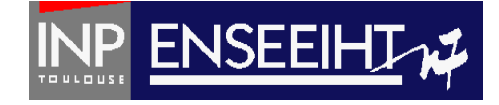

Algorithmique

Déclaration d'une structure

FORTRAN

! déclaration de variables

TYPE (client) :: cl1

On « fait appel » à un champ de la structure en utilisant le **%**

Ex.: on affecte à l'élément « nom » de la structure « cl1 » la valeur « Bonometti » ! accès à un champ et affectation

cl1%nom = ''Bonometti'' cl1%prenom = ''Thomas" cl1%valeur = 142857.0

### Exemple de programme simple avec des structures

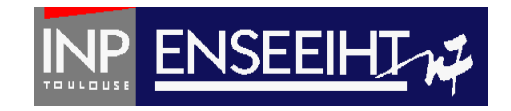

```
PROGRAM FACTURE
   TMPI TCTT NONE
   type article
     INTEGER :: n
     REAL :: pht
   end type article
   type(article) :: al, a2
   REAL :: pl, p2, pttc
   WRITE(*,*) "Prix HT unitaire du ler type d'articles ?"
   READ(*,*) al<sup>spht</sup>
   WRITE(*,*) "Nombre d'articles du 1er type ?"
   READ(*,*) al%n
   p1 = real(al%n) * al%pht
   WRITE(*,*) "Prix HT unitaire du 2eme type d'articles ?"
   READ(*,*) a2%pht
   WRITE(*,*) "Nombre d'articles du 2eme type ?"
   READ(*,*) a2%n
   p2 = real(a2\n) * a2%pht
   pttc = (p1+p2) * 1.186WRITE(*,*) "La facture est de: ", pttc, " euros"
END PROGRAM FACTURE
```
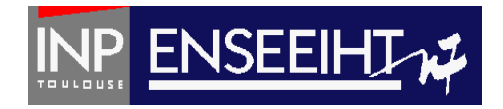

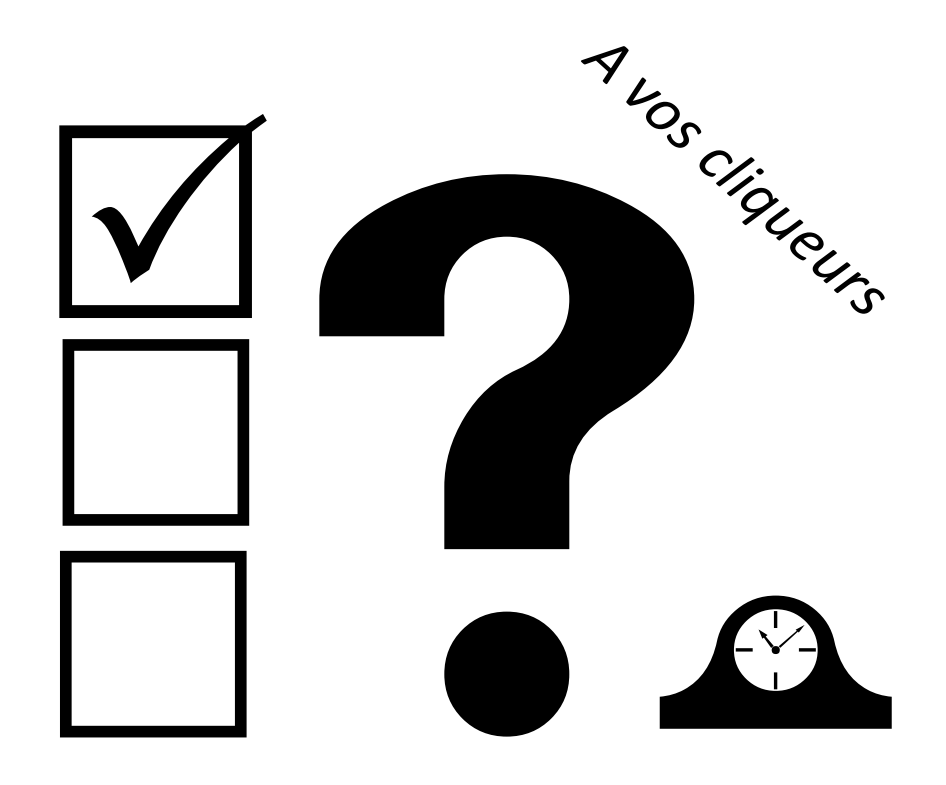

Pr. D. Dartus De l'algorithmique au FORTRAN 6 Chapitre 5 - page

### Quelle version est correcte ?

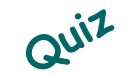

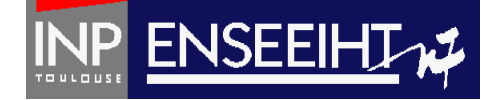

```
program toto
 implicit none
```

```
type personne
 real :: taille, poids
end type personne
```

```
type(personne) :: pl
real :: imc
```

```
print*, "taille (m) et poids (kg) ?"
read*, taille%p1, poids%p1
\text{imc} = \text{poids}\pl / taille \text{sp1}**2
print*, "Votre IMC vaut:", imc
```
end program toto

```
program toto
  implicit none
  type personne
    real :: taille, poids
  end type personne
  type(personne) :: plreal :: imcprint*, "taille (m) et poids (kg) ?"
  read*, pl%taille, pl%poids
  \text{imc} = \text{pl} spoids / pl%taille**2
  print*, "Votre IMC vaut:", imc
```

```
A program toto B<br>implicit none
                    type personne
                      real :: taille, poids
```

```
end type personne
```

```
type(personne) :: plreal:imc
```

```
print*, "taille (m) et poids (kg) ?"
read*, taille, poids
\text{imc} = \text{poids} / taille**2
print*, "Votre IMC vaut:", imc
```
end program toto

```
C D
  type(personne) :: pl
  real :: imcprint*, "taille (m) et poids (kg) ?"
  read*, pl%taille, pl%poids
  \text{imc} = \text{pl}\text{spoids} / \text{pl}\text{staille}**2
  print*, "Votre IMC vaut:" imc
end program toto
```
end program toto au Forman 2012 and De l'algorithmique au Ghapitre 5 - page | 7

### Quelle version est correcte ?

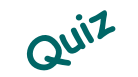

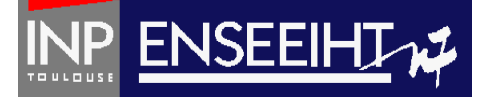

```
program toto
 implicit none
```

```
type personne
 real :: taille, poids
end type personne
```

```
type(personne) :: pl
real: imc
```

```
print*, "taille (m) et poids (kg) ?"
read*, taille%p1, poids%p1
\text{imc} = \text{poids}\pl / taille \text{sp1}**2
print*, "Votre IMC vaut:", imc
```
end program toto

```
program toto
  implicit none
  type personne
    real :: taille, poids
  end type personne
  type(personne) :: plreal :: imcprint*, "taille (m) et poids (kg) ?"
  read*, pl%taille, pl%poids
  \text{imc} = \text{pl}\text{spoids} / \text{pl}\text{staille**2}print*, "Votre IMC vaut:", imc
```

```
A program toto B<br>implicit none
                          type personne
                            real :: taille, poids
                          end type personne
                          type(personne) :: plreal:imcprint*, "taille (m) et poids (kg) ?"
                          read*, taille, poids
                          \text{imc} = \text{poids} / taille**2
                          print*, "Votre IMC vaut:", imc
                        end program toto
                                             C D
                                               type(personne) :: pl
                                               real :: imcprint*, "taille (m) et poids (kg) ?"
                                               read*, pl%taille, pl%poids
                                               \text{imc} = \text{p1}<sup>$</sup>poids / \text{p1}<sup>$</sup>taille**2
                                               print*, "Votre IMC vaut:" imc
```
end program toto

```
end program toto and the line of the control of the control of the control of the control of the control of the control of the control of the control of the control of the control of the control of the control of the contr
```
### Structures contenant un tableau

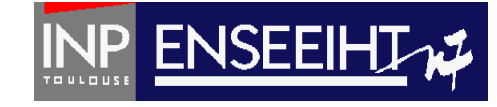

### Algorithmique

Soit la structure « vect » contenant 3 entiers (n, m, l), 3 réels (t, val1, val2) et un tableau de rang 1 et d'étendue 100 (u)

Le champ n de la structure v1 reçoit 5 Le vecteur u de v1 est nul u de la structure v1 <- u de la structure v2 v2 reçoit toutes les valeurs des champs de v1

### FORTRAN

définition TYPE vect INTEGER :: n, m, l REAL :: t, val1, val2 REAL, DIMENSION(100) :: u END TYPE vect

#### déclaration

TYPE (vect) :: v1, v2

#### affectation

 $v1\%n = 5$  $v1\%u($ :) = 0.  $v1\%u($ :) =  $v2\%u($ :)  $v^2 = v^1$ 

### Structures contenant une matrice

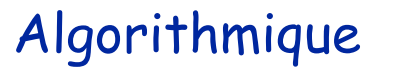

Soit la structure « matrice\_carre » contenant un tableau de rang 1 (u) et un tableau de rang 2 (m)

Remarque: éviter de donner le même nom à une structure et le champ de la structure (même si cela est possible…)

Exemple de manipulation des données de la structure

### FORTRAN

#### définition

TYPE matrice\_carre REAL, DIMENSION(100) :: u REAL, DIMENSION(100,100) :: m END TYPE matrice\_carre

#### déclaration et manipulations

TYPE (matrice\_carre) :: m1 INTEGER :: i,j

DO i =  $1,100$ DO  $j = 1,100$  $m1\%m(i,j) = real(j) * m1\%u(i)$ END DO END DO

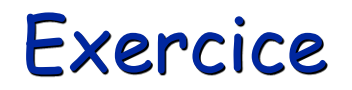

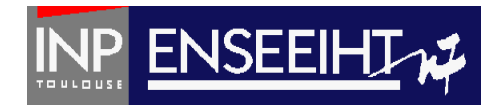

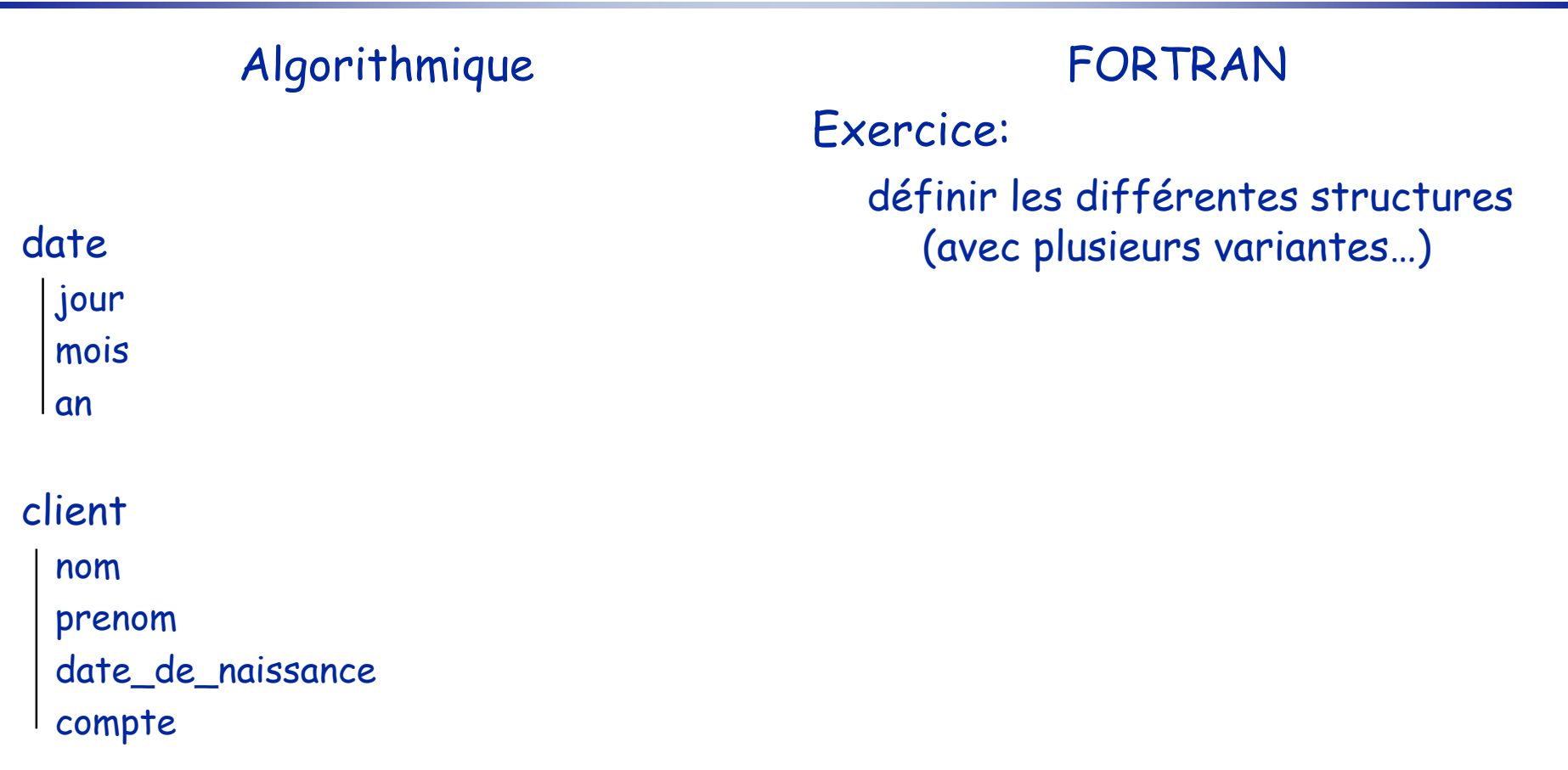

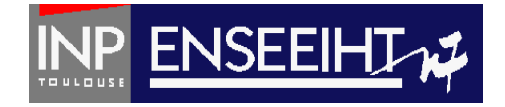

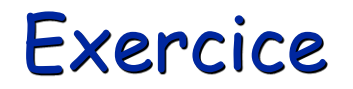

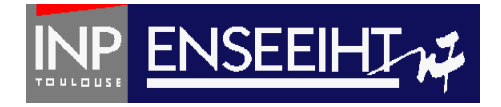

- Ecrire le programme demandant à l'utilisateur sa date de naissance et affectant le résultat dans le champ correspondant de la structure « client » définie précédemment (avec plusieurs variantes…)

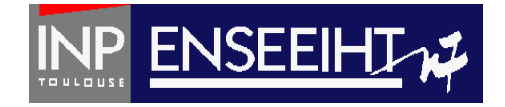

### Quand utiliser une structure?

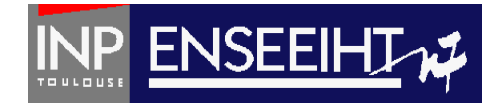

#### **PROGRAM TOTO 1**

#### **PROGRAM TOTO 2**

```
IMPLICIT NONE
! Declarations
INTEGR :: i, j, k, l, m, nREAL :: X, Y, ZREAL, DIMENSION (100) :: u,v,w
```

```
! Instructions
CALL lecture(m,u)
CALL initialisation(m, v)CALL calcul (u, v, w)
```

```
END PROGRAM TOTO 1
```

```
IMPLICIT NONE
```

```
! Declarations
INTEGR :: i, j, k, l, m, nREAL :: x, y, zREAL, DIMENSION (100) :: u, v, w
```

```
! Instructions
CALL lecture(i, j, k, l, m, n, x, y, z, u, v)CALL initialisation(i, j, k, l, m, n, x, y, z, u, v, w)CALL calcul (l,m,n,x,y,z,u,v,w)
```

```
END PROGRAM TOTO 2
```
#### **Utiliser une structure doit simplifier la programmation, et non l'inverse !**

Pr. D. Dartus De l'algorithmique au FORTRAN 15 Chapitre 5 - page

## Blanc bonnet  $\neq$  bonnet blanc ...

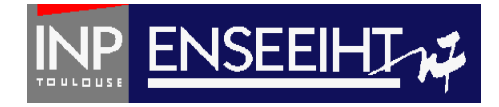

#### Structure contenant un tableau

#### définition

```
TYPE vect
 INTEGER :: n
 REAL, DIMENSION(100) :: u
END TYPE vect
```
#### Déclaration et manipulation

TYPE (vect)  $:: v1$ INTEGER :: i

DO  $i = 1,100$  $v1\%u(i) = 0.$ END DO

> s'applique au champ de la structure

Tableau de structure

#### définition

TYPE client CHARACTER (len=20) :: nom REAL :: valeur END TYPE client

#### Déclaration et manipulation

TYPE (client), DIMENSION(50) :: b1 INTEGER :: i

DO i =  $1,50$  $b1(i)$ %valeur = 0. END DO s'applique à la structure

Pr. D. Dartus De l'algorithmique au FORTRAN 16 Chapitre 5 - page

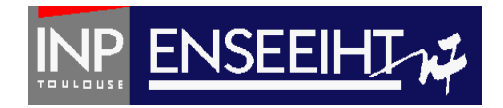

### **Tri**

Fonctionnalité : On veut trier par ordre croissant les éléments d'un vecteur contenant n éléments (n<=100), stockés dans un fichier texte nommé don.dat et écrire le résultats dans un fichier texte appelé res.dat.

### On utilise pour cela:

- Une structure qui a pour champs le nombre d'éléments du vecteur et le vecteur lui-même

- Des tableaux dynamiques

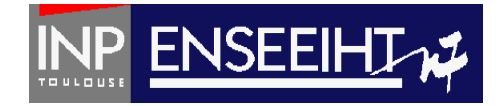

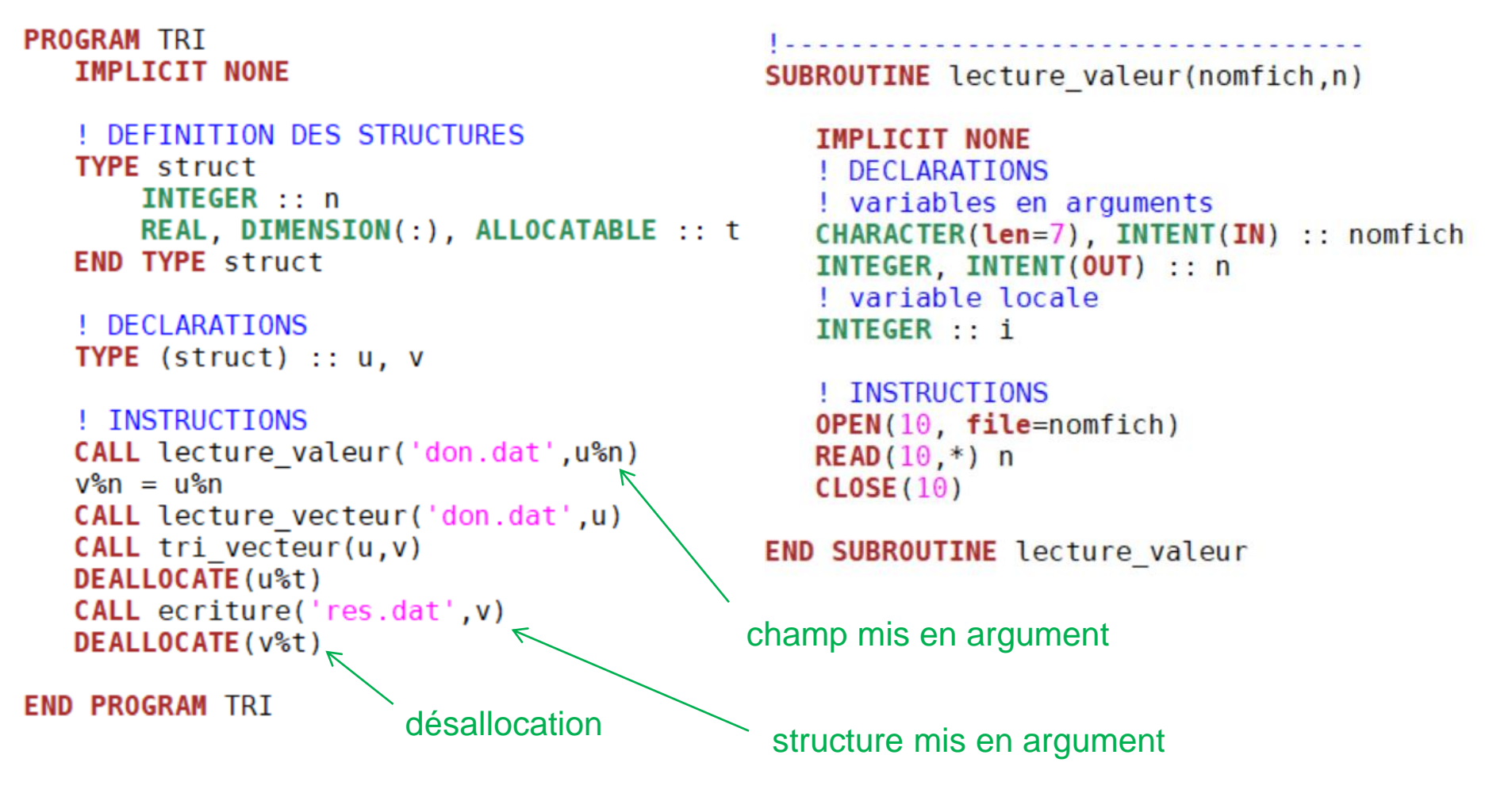

Pr. D. Dartus De l'algorithmique au FORTRAN 18 Chapitre 5 - page

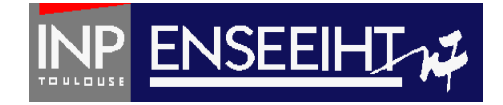

```
SUBROUTINE lecture vecteur(nomfich,u)
```

```
IMPLICIT NONE
! DEFINITION DES STRUCTURES
TYPE struct
    INTEGER :: n
    REAL, DIMENSION(:), ALLOCATABLE :: t
END TYPE struct
! DECLARATIONS
! variables en arguments
CHARACTER(len=7), INTENT(IN) :: nomfich
TYPE (struct), intent(INOUT) :: u
! variable locale
                         \uparrowINTEGER :: i
                         IN pour garder la
                          valeur de u%n! INSTRUCTIONS
ALLOCATE(u<sup>&t</sup>(u<sup>%n</sup>)) <
                              <sup>-</sup> allocation -
OPEN(10, file=nomfich)READ(10, *) i
D0 i = 1, u%n
   READ(10, *) u<sup>2</sup>st(ii)END DO
CLOSE(10)
```

```
END SUBROUTINE lecture vecteur
```

```
SUBROUTINE tri vecteur(u,v)
```

```
IMPLICIT NONE
 ! DEFINITION DES STRUCTURES
  TYPE struct
       INTEGER :: n
       REAL, DIMENSION(:), ALLOCATABLE :: t
  END TYPE struct
  ! DECLARATIONS
  ! variables en arguments
  TYPE (struct), intent(INOUT) :: u
  TYPE (struct), intent(INOUT) :: v
  ! fonctions
  REAL :: val max
  ! variable locale
  REAL :: umax, umin
  INTEGER :: i, jmin
  ! INSTRUCTIONS
\rightarrow ALLOCATE (v%t(v%n))
  umax = val max(u<sup>o</sup>sn, u<sup>o</sup>st)DO i = 1, u<sup>8</sup>n
        CALL recherche min(u%n, u%t, umax, umin, jmin)
        v<sup>2</sup>t(i) = umin
        u<sup>2</sup>st(jmin) = umax
  END DO
```
**END SUBROUTINE** tri vecteur

Pr. D. Dartus De l'algorithmique au FORTRAN 19 Chapitre 5 - page

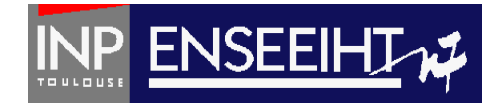

```
FUNCTION val max(k, p)SUBROUTINE recherche min(n,u,umax,umin,jmin)
   IMPLICIT NONE
                                           IMPLICIT NONE
   ! DECLARATIONS
                                           ! DECLARATIONS
   ! variables en argument
                                           ! variables en arguments
   INTEGER, INTENT(IN) :: k
                                           INTEGER, INTENT(IN) :: n
   REAL, DIMENSION(k), INTENT(IN) :: pREAL, DIMENSION(n), INTENT(IN) :: u
   ! fonction
                                           REAL, INTENT(IN) :: umax
   REAL :: val max
                                           REAL, INTENT(OUT) :: umin
   ! variables locales
                                           INTEGER, INTENT(OUT) :: jmin
   INTEGER :: i
                                           ! variables locales
                                           INTEGR :: i! INSTRUCTIONS
   val max = p(1)! INSTRUCTIONS
   DO i = 2, kimin = 1IF(p(i) \geq val max) THEN
                                           umin = umaxval max = p(i)DO i = 1, nEND IF
                                               IF (u(i) \leq umin ) THEN
   END DO
                                                     umin = u(i)jmin = iEND FUNCTION val max
                                               END IF
                                           END DO
```
**END SUBROUTINE** recherche min

Pr. D. Dartus De l'algorithmique au FORTRAN 20 Chapitre 5 - page

**END SUBROUTINE ecriture** 

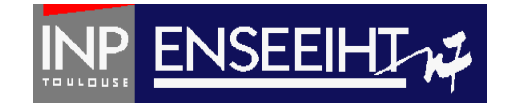

```
SUBROUTINE ecriture(nomfich, v)
   IMPLICIT NONE
  ! DEFINITION DES STRUCTURES
  TYPE struct
      INTEGER :: n
      REAL, DIMENSION(:), ALLOCATABLE :: t
  END TYPE struct
   ! DECLARATIONS
   ! variables en arguments
   CHARACTER(len=7), INTENT(IN) :: nomfich
   TYPE (struct), intent(IN): v
   ! variable locale
   INTEGER :: i
   ! INSTRUCTIONS
   OPEN(10, file=nonfich)WRITE (10, *) v%n
  DO i = 1, v<sup>8</sup>m
     WRITE (10, *) v<sup>2</sup>st(i)END DO
   CLOSE(10)
```
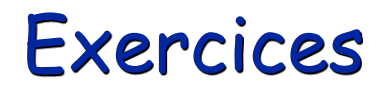

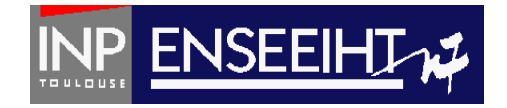

### Suite de Fibonacci

- Ecrire une structure « toto » contenant un entier et un tableau de rang 1 et d'étendue 100 fixée

- En utilisant la structure toto, écrire un programme **sans procédures** qui détermine l'ensemble des valeurs u $_{1}$ , u $_{2}$ , …, u $_{\sf n}$  (n  $\leq$  100 étant fourni en donnée) de la suite définie comme suit:  $u_1 = 1$ ,  $u_2 = 1$ ,  $u_n = u_{n-1} + u_{n-2}$  (pour n>2). Les valeurs n,  $u_1$  et  $u_2$  sont stockées dans le fichier formaté don\_entree.dat sous la forme: « n  $u_1$   $u_2$  » sur une ligne. Les résultats seront écrits dans le fichier texte don\_sortie.dat sous la forme:

« Les 'n' premiers termes de la suite de Fibonacci sont:

$$
\mathsf{u}(1) \dots
$$

 $u(n)$  »

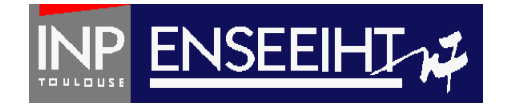

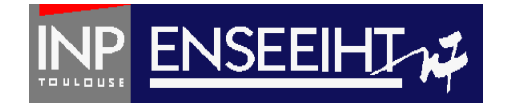